Dream weaver 8

- 13 ISBN 9787305046841
- 10 ISBN 7305046841

出版时间:2006-3

页数:278

版权说明:本站所提供下载的PDF图书仅提供预览和简介以及在线试读,请支持正版图书。

#### www.tushu000.com

Dreamweaver 8<br>
2016 16<br>
2018 Magazine 2019

Macromedia and a manufacturer ——Dreamweaver8 16 Dreamweaver8<br>CSS  $\text{CSS}$ 

Dreamweaver

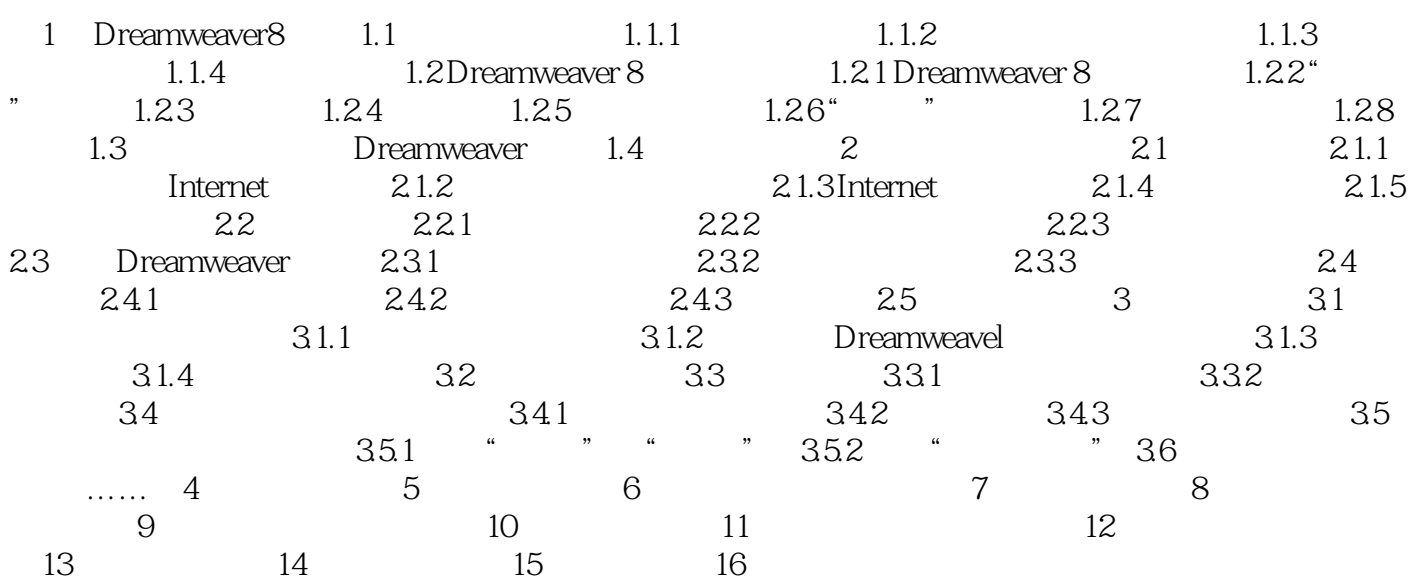

本站所提供下载的PDF图书仅提供预览和简介,请支持正版图书。

:www.tushu000.com